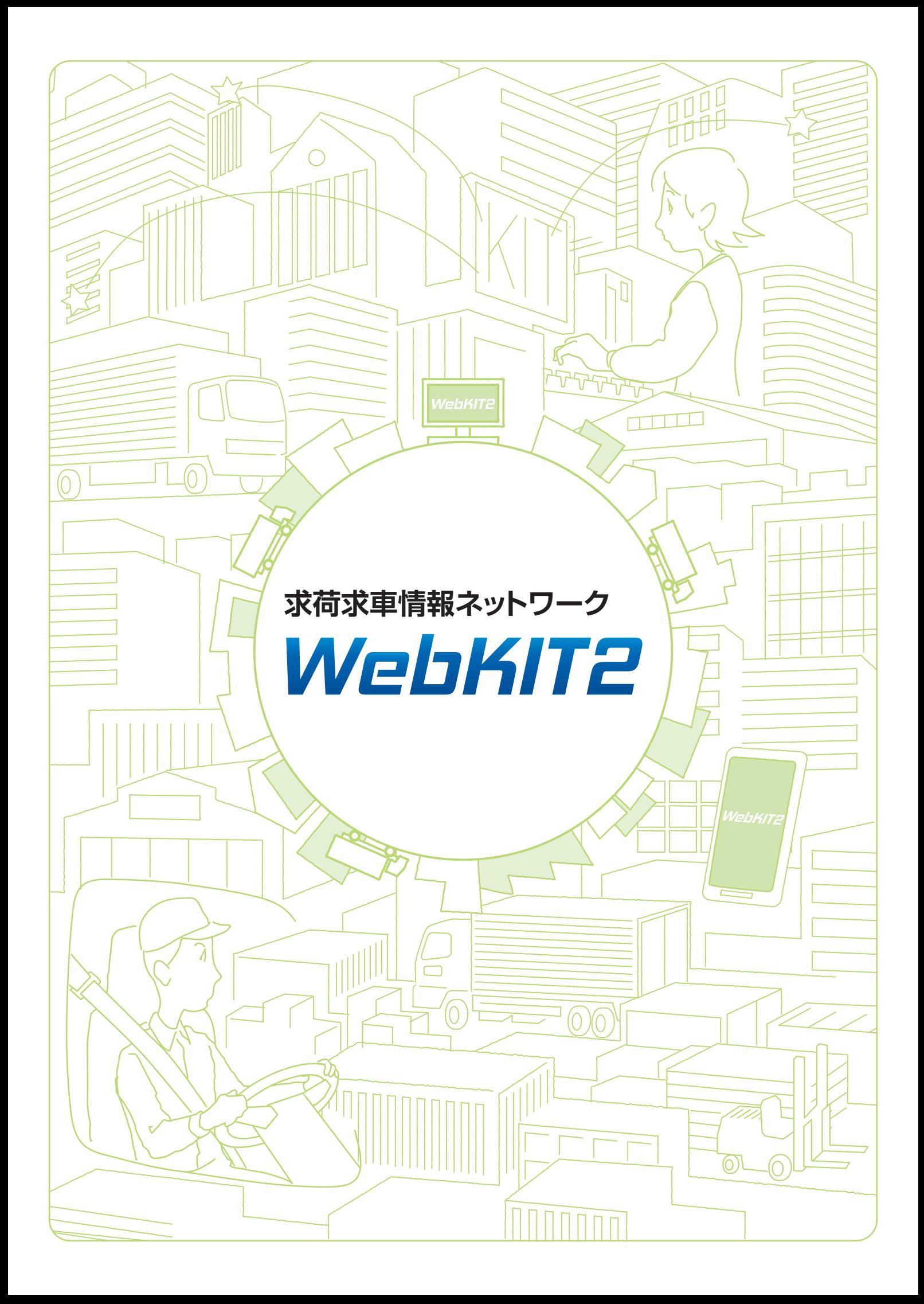

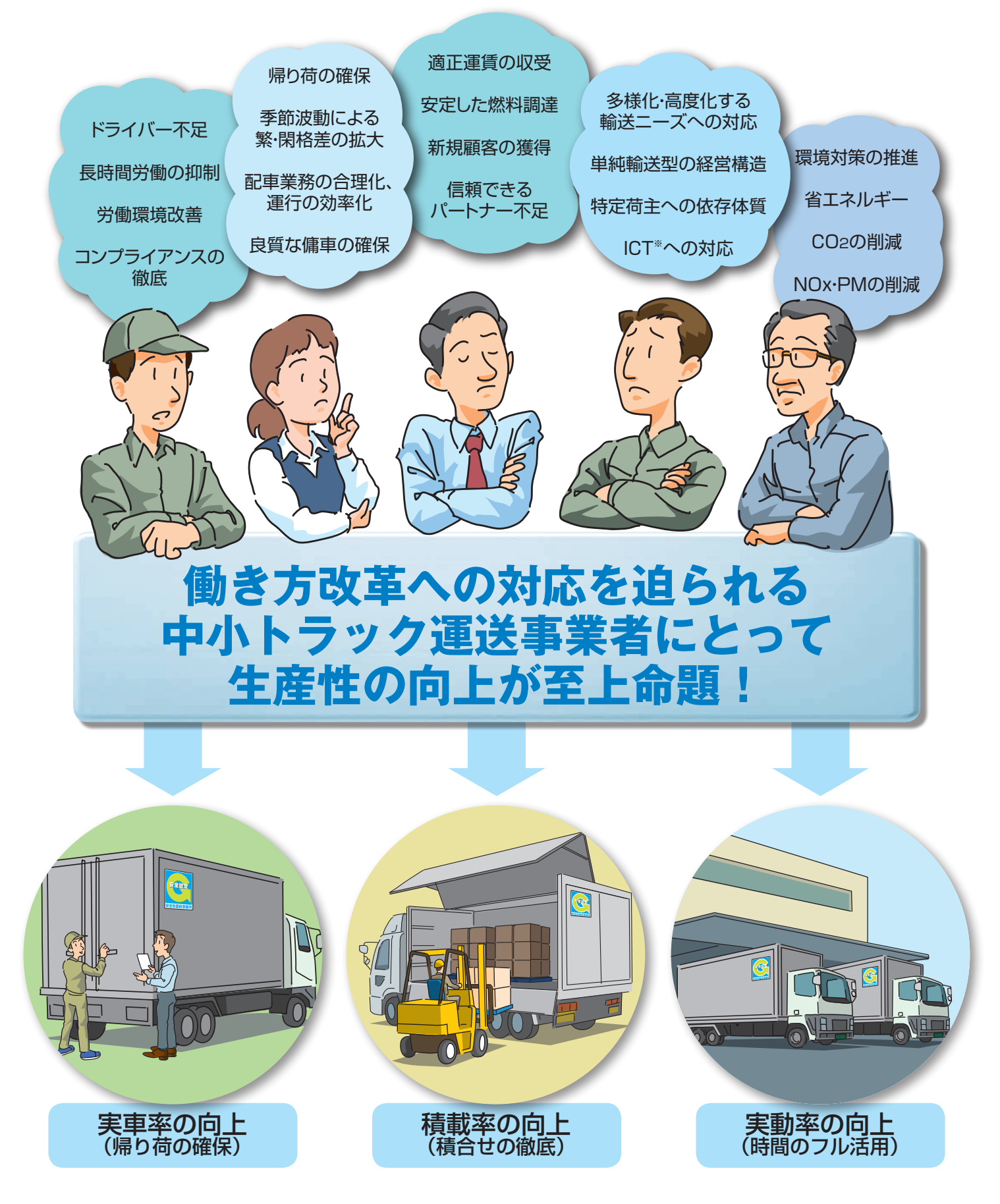

※【IT用語辞典バイナリより】 IT (Information Technology)の「情報」に加えて「コミュニケーション」(共同)性が具体的に表現されている点に特徴がある。 ICT とは、ネットワーク通信による情報・知識の共有が念頭に置かれた表現といえる。

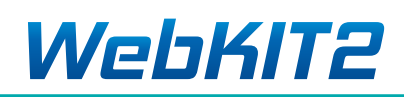

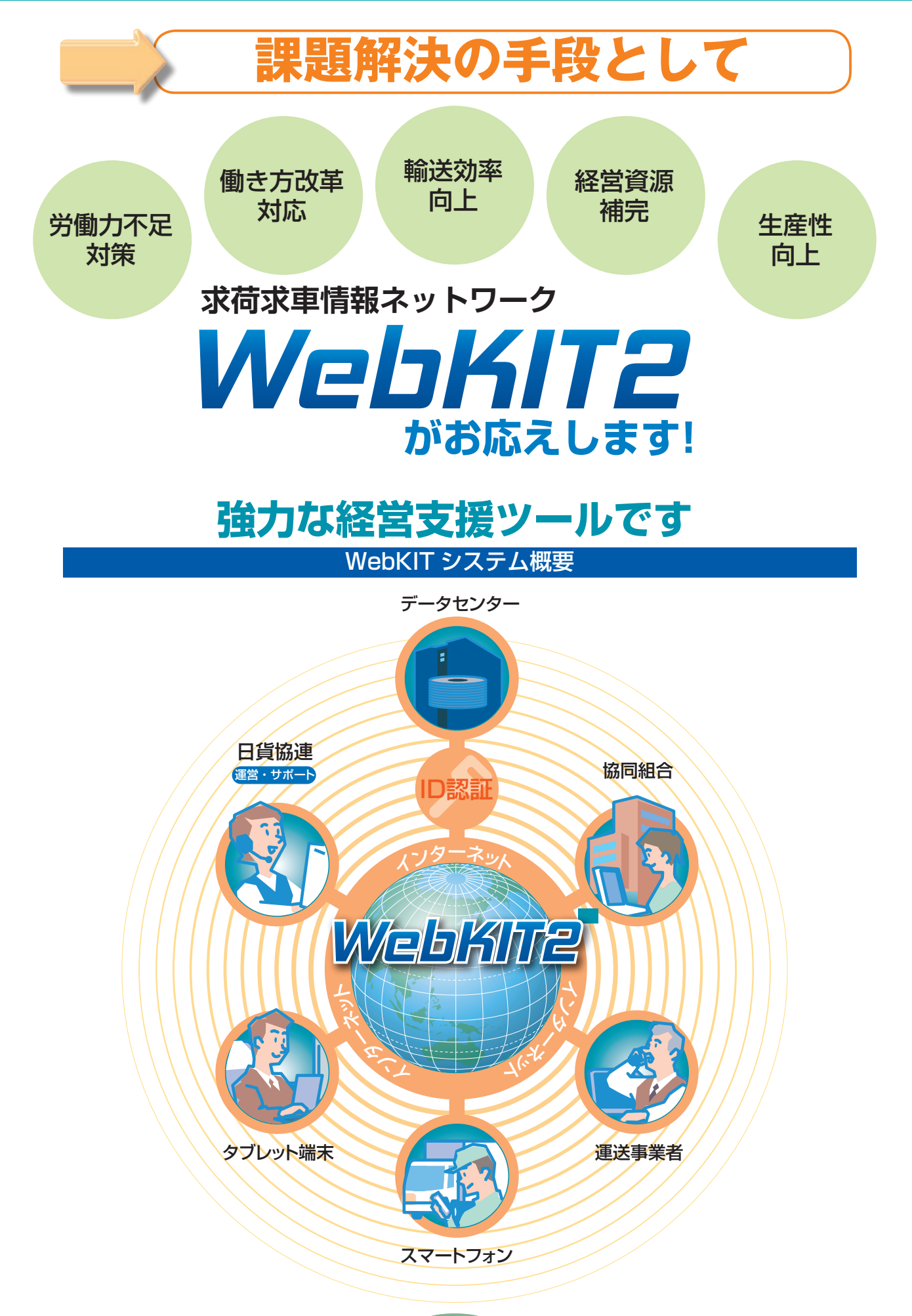

### **WebKIT2 の特長**

**WebKIT2 は、トラック協会会員事業者のための求荷求車システムです。情報ネット ワークとして「帰り荷や傭車の確保」のほか、「積合せ輸送」や「パートナー作り」を通じ た新たなビジネスチャンスの拡大に威力を発揮します。**

#### 経営資源の共有・補完

中小トラック運送事業者にとって、帰り荷の確保や季節波 動への対応は常に悩みの種です。特に最近では、働き方 改革への対応をはじめ、長時間労働の規制強化やドライ バー不足などの影響で、長距離輸送のみならず、近距離 輸送においても、外部環境はめまぐるしく変化していま す。こうした変化に的確に対応していくためには、事業 者同士が相互に手を結び、経営資源を共有・補完しあう ことが必要です。仕事や車両を融通し合うことで輸送効 率の向上を図ります。

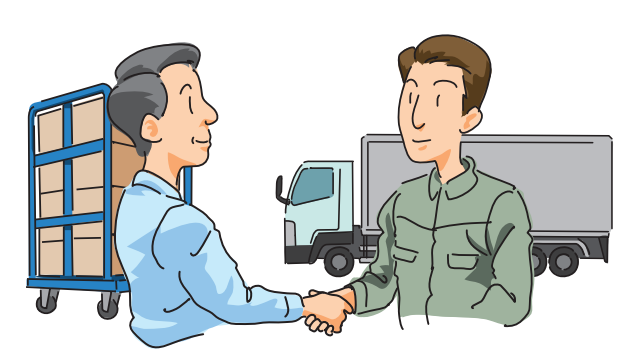

#### 高い利便性と機能

全国の会員が登録する情報は、荷物の積み地・卸し地や 車両の空車地・行先地が都市区分単位で検索・表示され ます。また、地図上からも確認できるので、土地勘がな くても素早く経路に合う情報を見つけることができたり、 荷姿や車種形状など伝えにくい情報も画像を活用して正 確に共有することもできます。さらに、スマートフォン 専用アプリによって外出先でも便利に利用することがで きます。

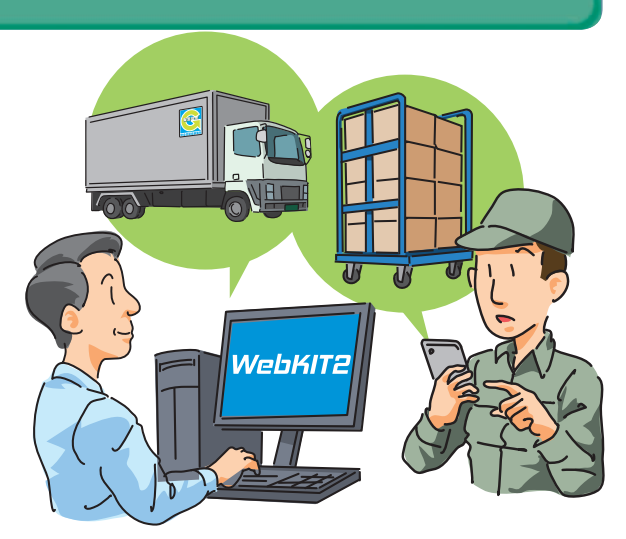

#### ネットワーク取引の不安解消

ネットワークを介した取引の場合、最も重要なのは相互 の信頼関係の確保です。場合によっては遠方同士の見知 らぬ相手と取引するわけですから、いくら仕事があっても 配車や運賃回収で不安があれば手を出しにくいものです。 WebKIT2 には優良な事業者が多く参加している上、万一 の場合でも、協同組合同士で全責任を負う仕組みができ ていますので、この点でも安心してご利用いただけます。

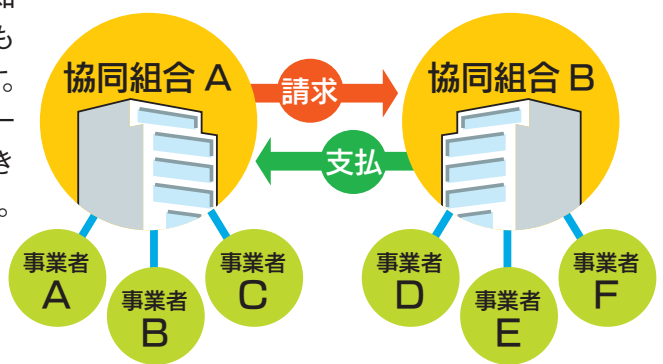

#### 保険でリスクを回避

ネットワーク取引でポイントとなるのは、万一の事故に 備えた補償制度の有無です。 WebKIT2 では、荷物の破損事故に備えた「荷物保険」と 組合員の倒産等に備えた「運送代金補償」の加入を義務付 けています。

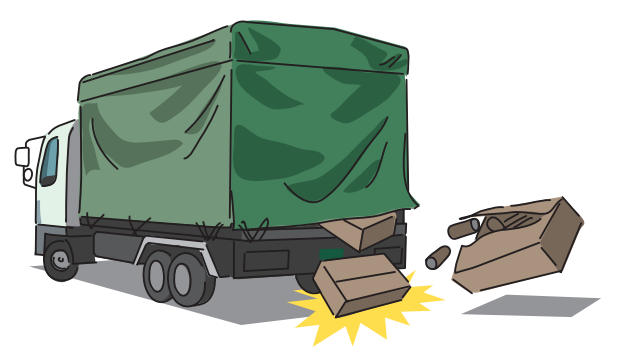

#### 需給動向の把握

荷物や車両の動きは、月や曜日で大きく変動します。 WebKIT2 では、荷物や車両の登録状況から、その時々の 需給動向がわかりますので、最適な配車管理や運賃動向 の把握にも役立ちます。

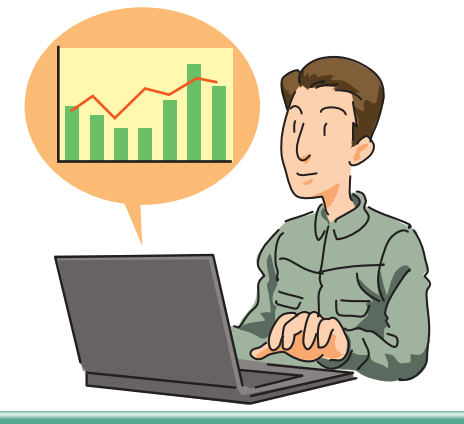

#### 品質基本方針

輸送品質向上と輸送効率向上への取り組みを促進し、会 員相互の信頼を高めるため、「輸送品質基本方針」を定め ております。

※詳しくは P21 をご覧ください。

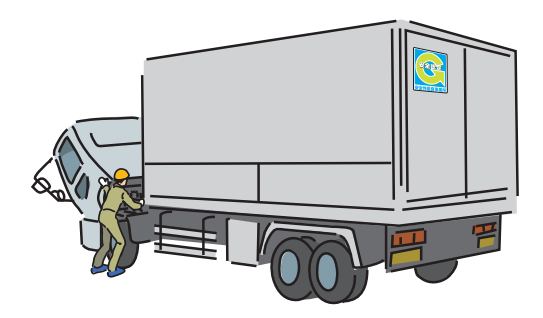

#### 業界団体による運営

WebKIT2 は、公益社団法人全日本トラック協会(全ト協) の後援のもと、日本貨物運送協同組合連合会(日貨協連) が運営していますので、非営利かつ公平な運用が図られ ています。

4

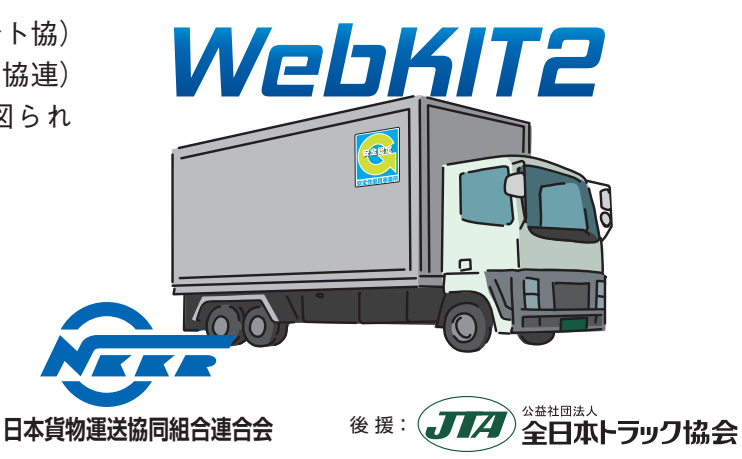

### **WebKIT2 の流れ**

**WebKIT2では、インターネットを利用して、荷物を依頼する側と車両を活用したい運送 側が、それぞれ情報登録や検索を行います。**

**うまくマッチしそうな情報を見つけたら、まず相手先に電話で連絡します。さらに、詳細 な条件を詰めた上で、成約に結びつけます。**

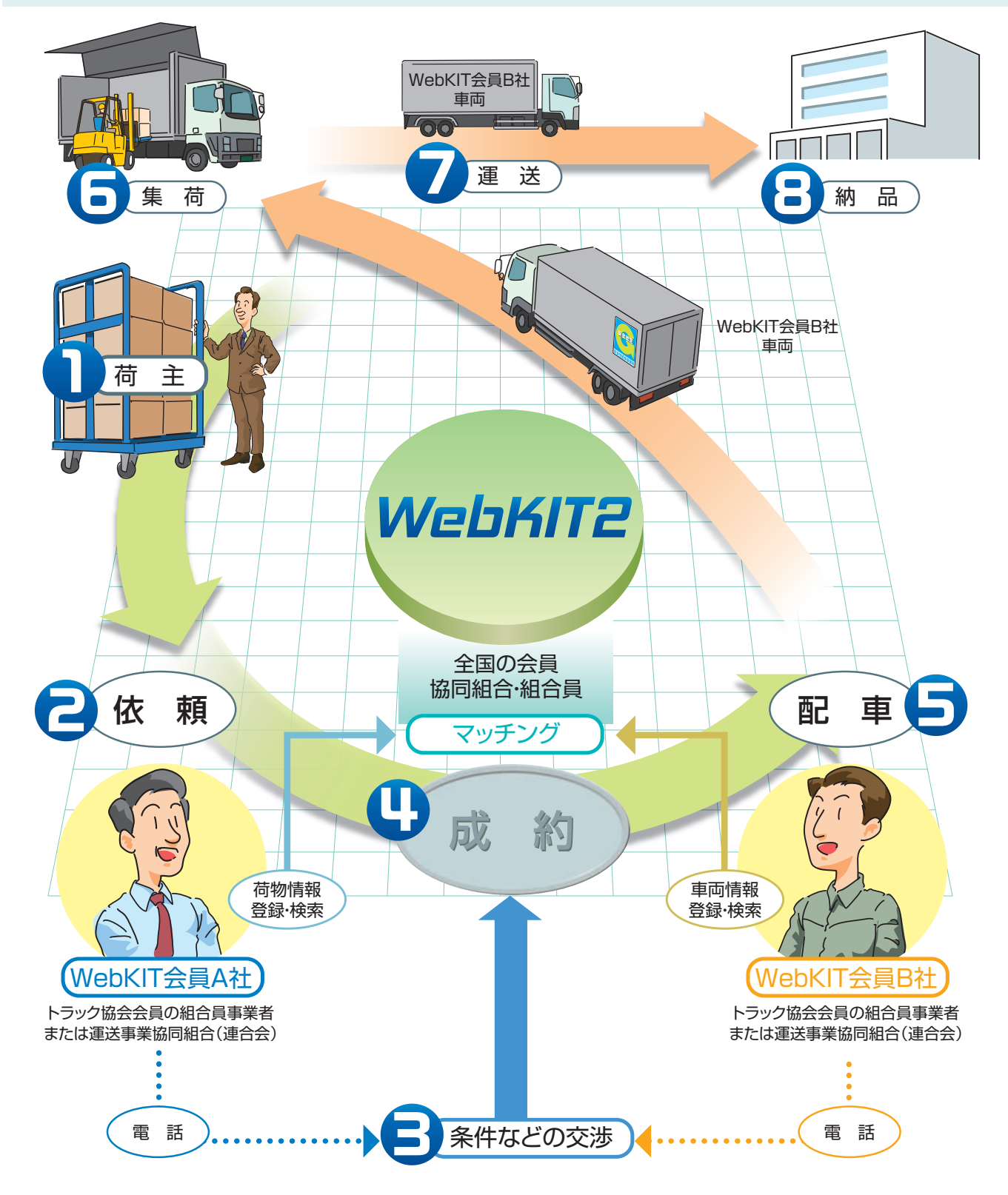

#### **運賃精算の流れ**

**運賃の精算と決済は、全て協同組合または(連合会)を通じて行われます。 協同組合間の支払期限は、月末締め後、翌々月15日まで(45 日以内)です。**

組合員 A 社が荷物を委託、組合員 B 社が運送する場合

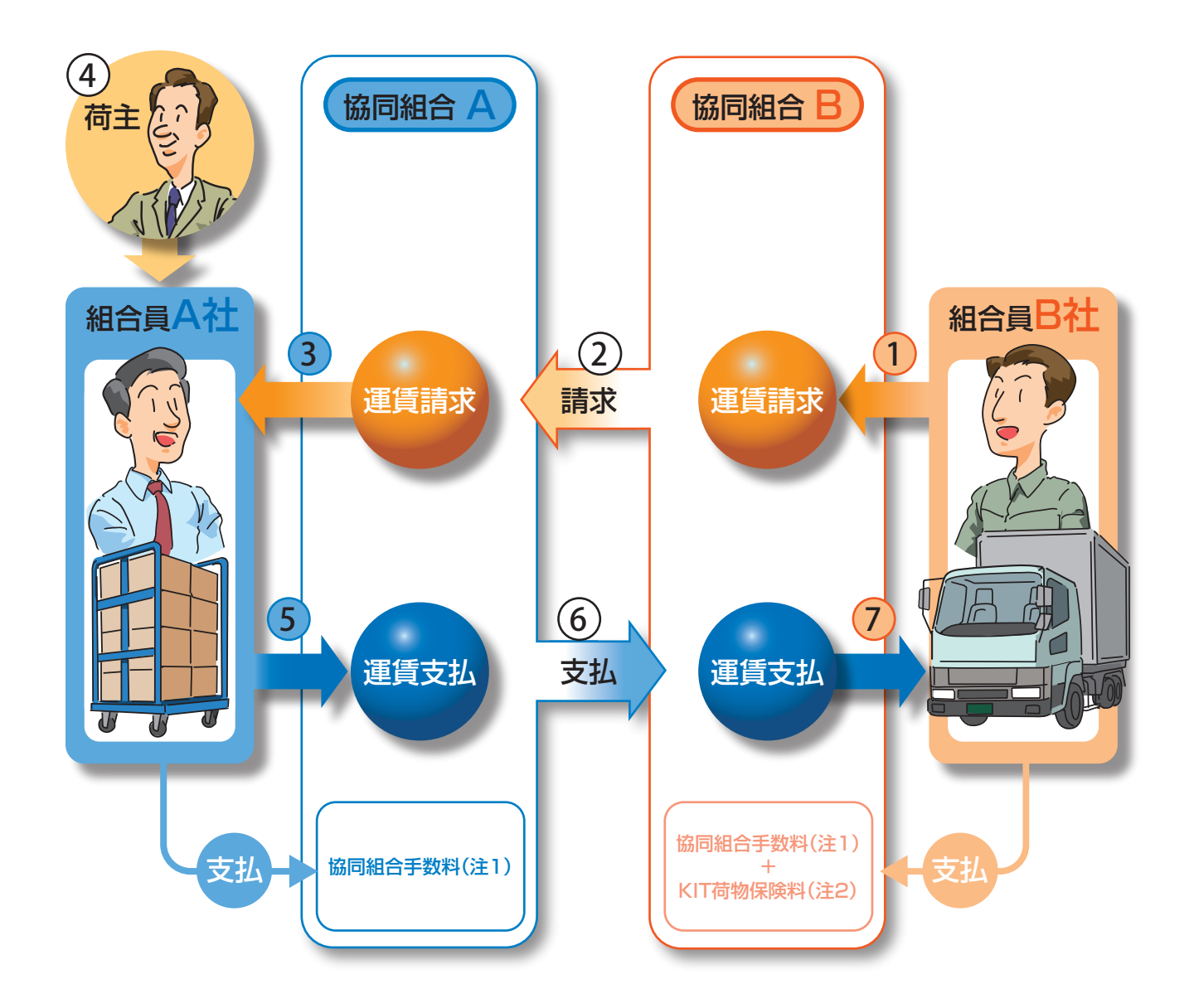

※ 注1 協同組合手数料の料率は、それぞれの協同組合で成約運賃の5%以内(KIT 事業運営規程)で設定されます。 ※ 注2 KIT 荷物保険の料率は成約運賃× 0.285%です。

 「KIT 荷物保険」は WebKIT2 における万一の事故に備えた荷物保険です。詳細は 8 ページをご覧下さい。 また、運賃回収のリスクを回避するため、「KIT 運送代金補償」があります。詳細は 7ページをご覧下さい。

## **KIT 運送代金補償(取引信用)保険**

**WebKIT2 を通じて輸送を依頼してきた会員企業が倒産したり、何らかの事情で運送 代金が支払えなくなった場合に、保険会社が運送代金を補償する保険です。** ※ WebKIT2 をご利用頂くにあたり、運営規定により加入することが義務付けられています。

1組合員(年間)保険料6,000円 または8,400円

1組合員(年間)支払限度額1,000万円 または1,500万円 (年間支払限度額(総枠)10,000万円)

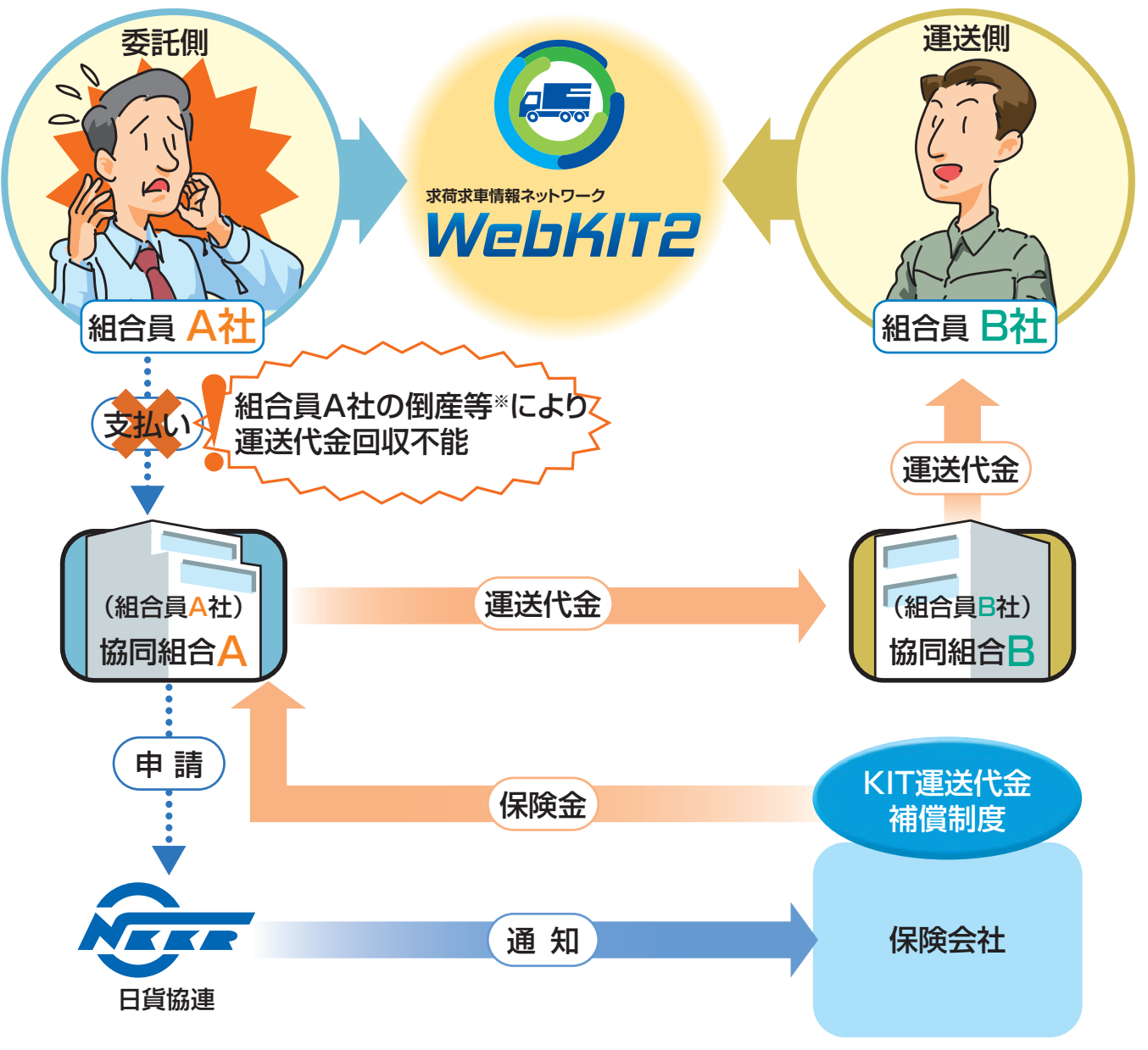

※詳しくは「KIT運送代金補償のご案内」をご覧ください。

### **KIT 荷物保険**

**KIT 荷物保険は、万一発生した荷物事故に対して負担を補償します。WebKIT2 で成約した運送側に自動付保されますので大切な荷物も安心して依頼できます。 また、保険料は成約運賃の 0.285%と低率です。** ※ WebKIT2 をご利用頂くにあたり、運営規定により加入することが義務付けられています。

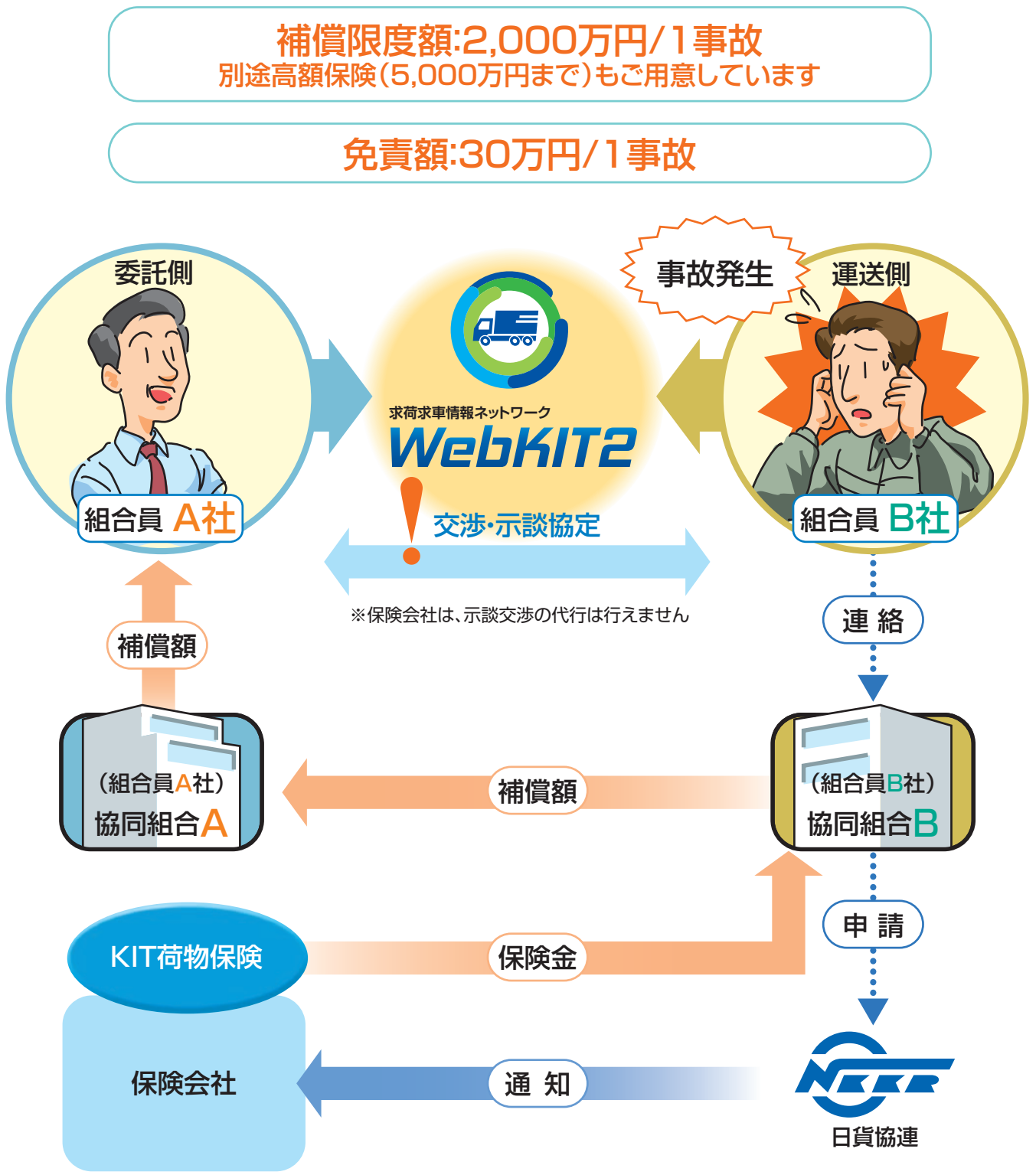

※詳しくは「KIT荷物保険のご案内」をご覧ください。

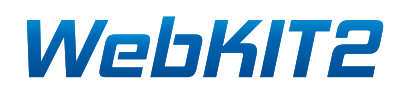

# **WebKIT2 は低コスト**

### **WebKIT2** に係る費用

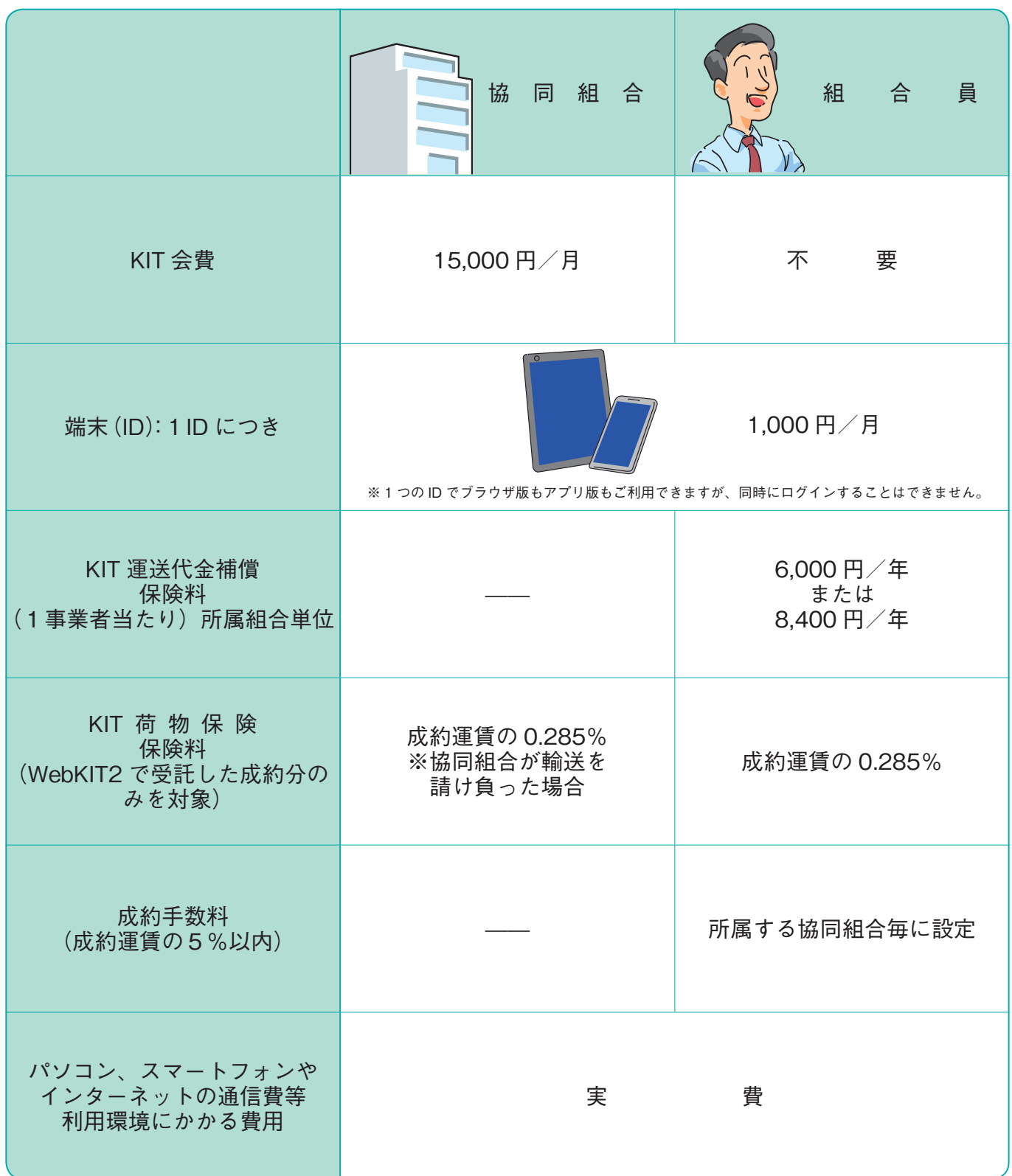

※ WebKIT 2に係る費用とは別に、組合員には組合ごとに定められた「賦課金」が必要となります。

## **KIT 事業への参加資格(トラック運送事業者及び組合)**

**WebKIT2 を利用するための資格要件は以下のとおりです。**

※ WebKIT では、協同組合を窓口として運送代金の精算を行うため、協同組合を通しての加入が要 件となります。

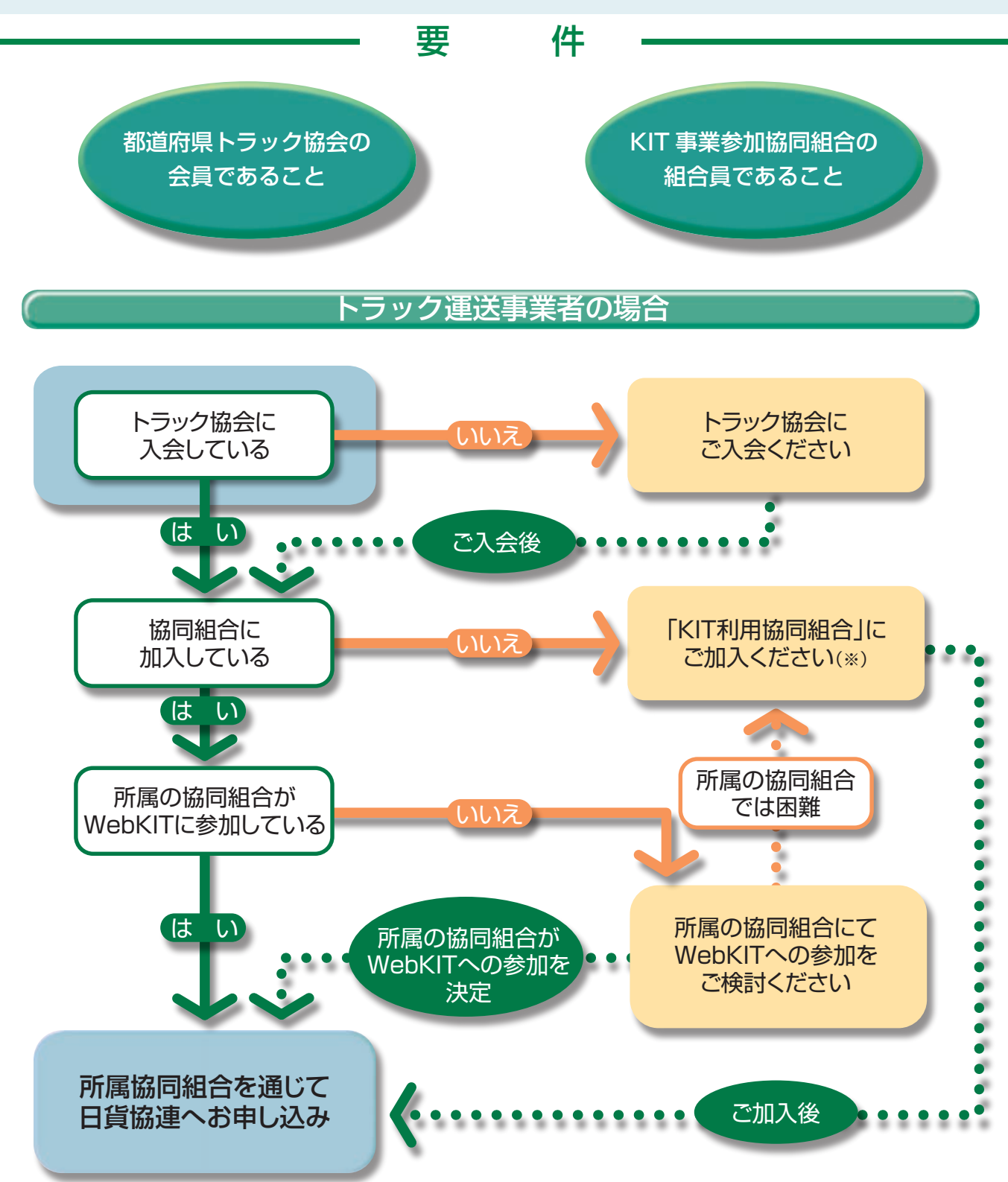

※「KIT利用協同組合」:WebKITの利用を目的として、組合員の加入を募っている協同組合(または連合会)

#### **研修・交流会**

**人的交流は、ネットワーク取引を成功させるために不可欠な要素です。WebKIT2 では、 交流会を通じて、信頼関係の構築はもちろん、新たなビジネスチャンスの発見のお手 伝いをさせていただきます。全国及び地域ごとに開催される研修・交流会を積極的に 活用することで、ネット上だけでは得られにくいヒューマン・リレーションの構築が可 能です。**

#### 全国研修・実務担当者研修会

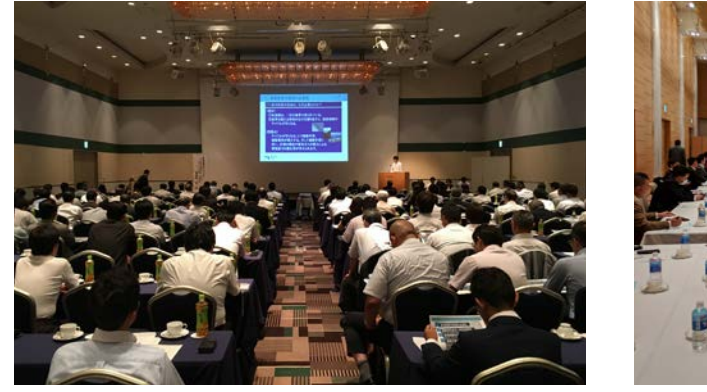

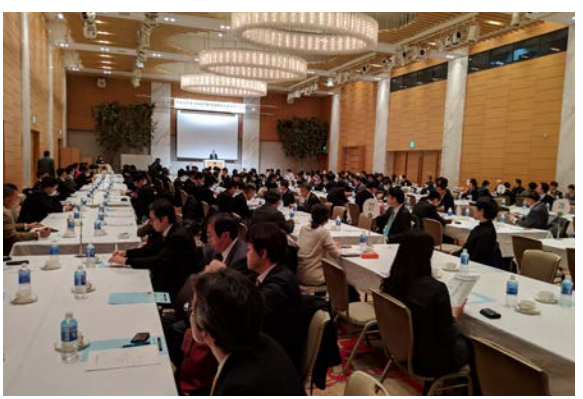

交 流 会

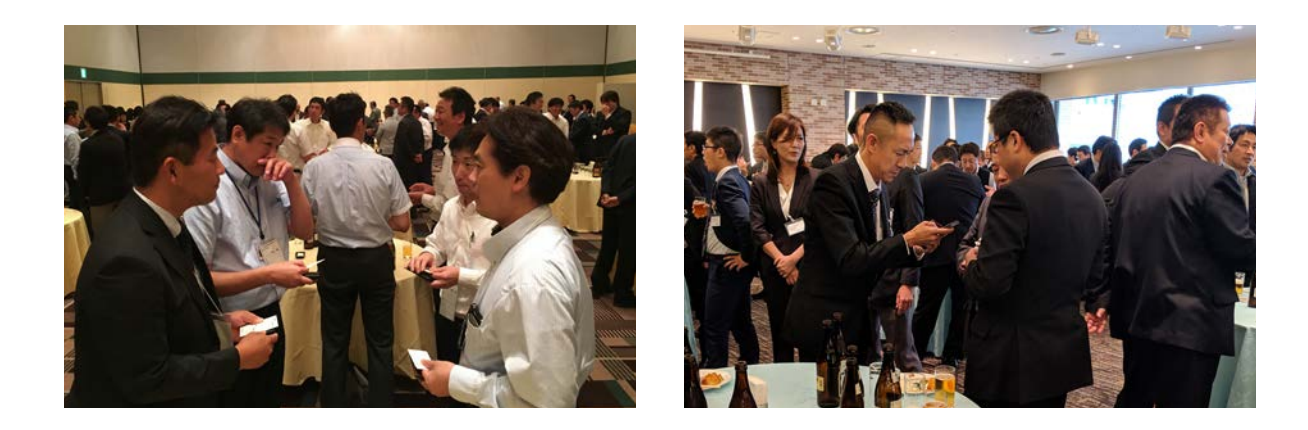

### **サポート体制**

**利用環境の整備からシステムの操作まで、ご利用 者のご質問に丁寧にお答えしています。パソコン やインターネットに不慣れな方でも安心してご利 用いただけます。**

専用ヘルプデスク **06-7711-5561**

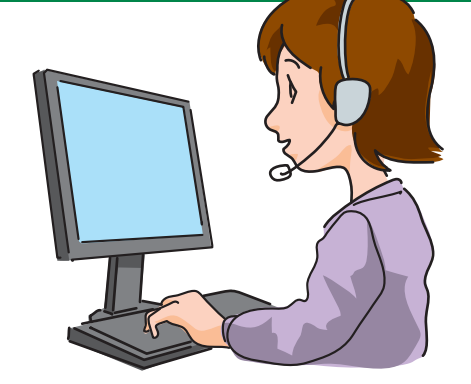

### **WebKIT2 の使い方**

**WebKIT2 を利 用するには、 ブラウザソフトを使って WebKIT2 のログイン画 面 (**「https://www.wkit.jp」**)にアクセスします。 次に会員 ID とパスワードを入力し、 会員専用画面に進みます。**

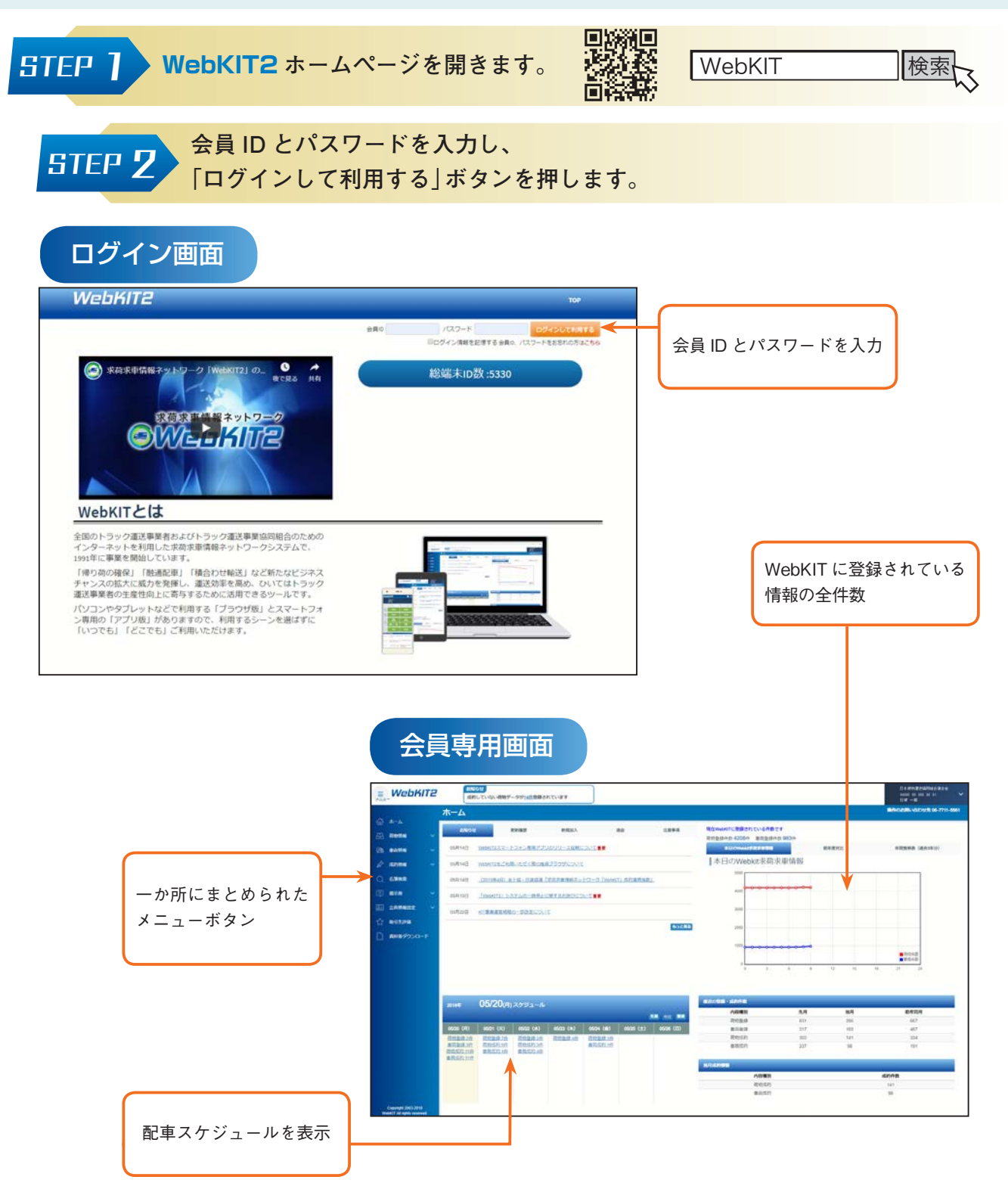

### **情報の検索**

**全国のどこにどのような荷物や車両があるのか、まず検索からはじめます。 地図、マッピング機能を使えば、積み卸し地点が一目瞭然となります。**

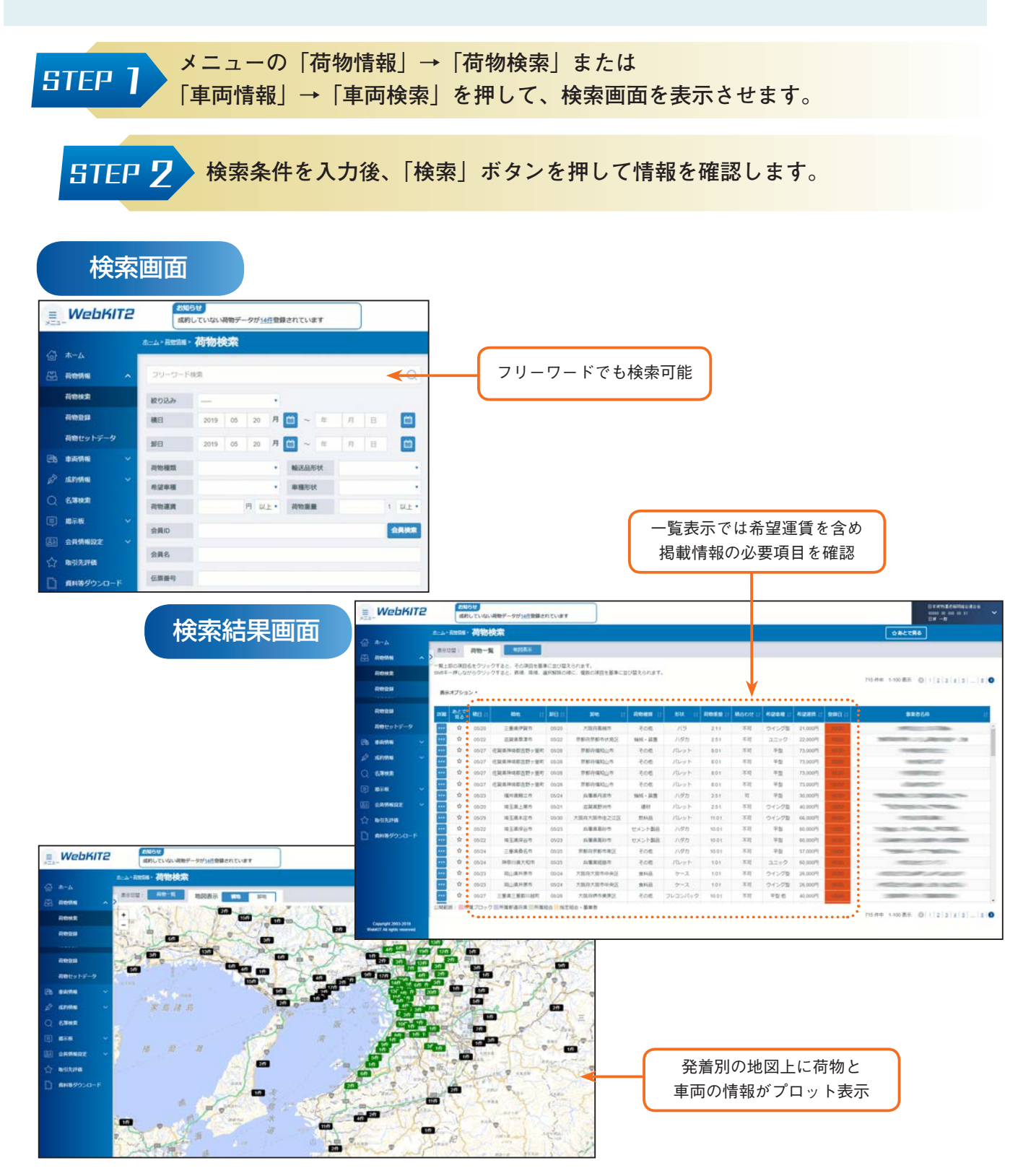

### **情報の詳細**

**検索結果にて希望に合いそうな情報が見つかれば、「詳細」ボタンを押して、より詳しい 内容を確認します。**

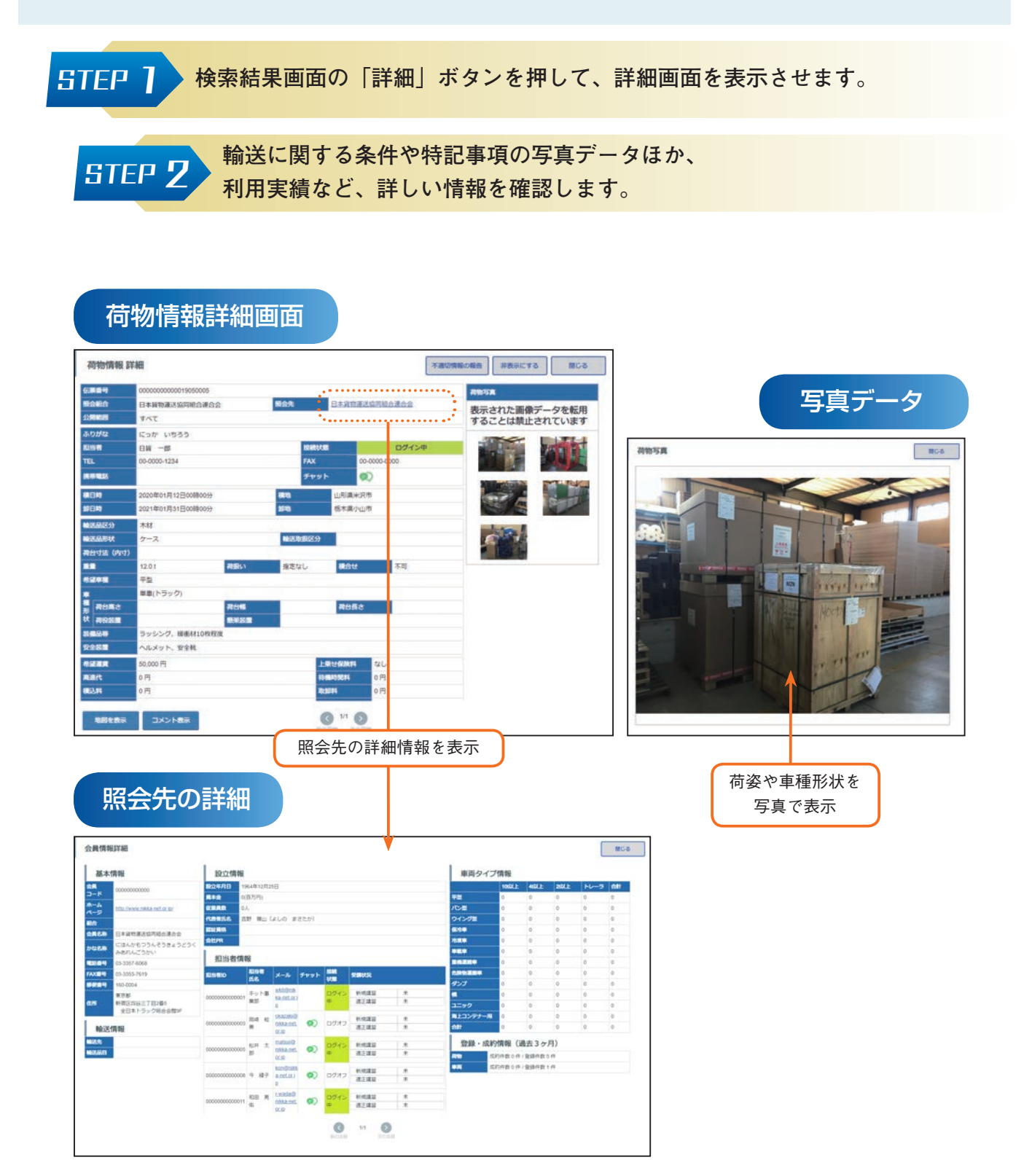

#### **情報の登録**

**情報登録もいたって簡単です。よく使うデータは、セットデータ(ひな形)として登録 しておくこともできます。**

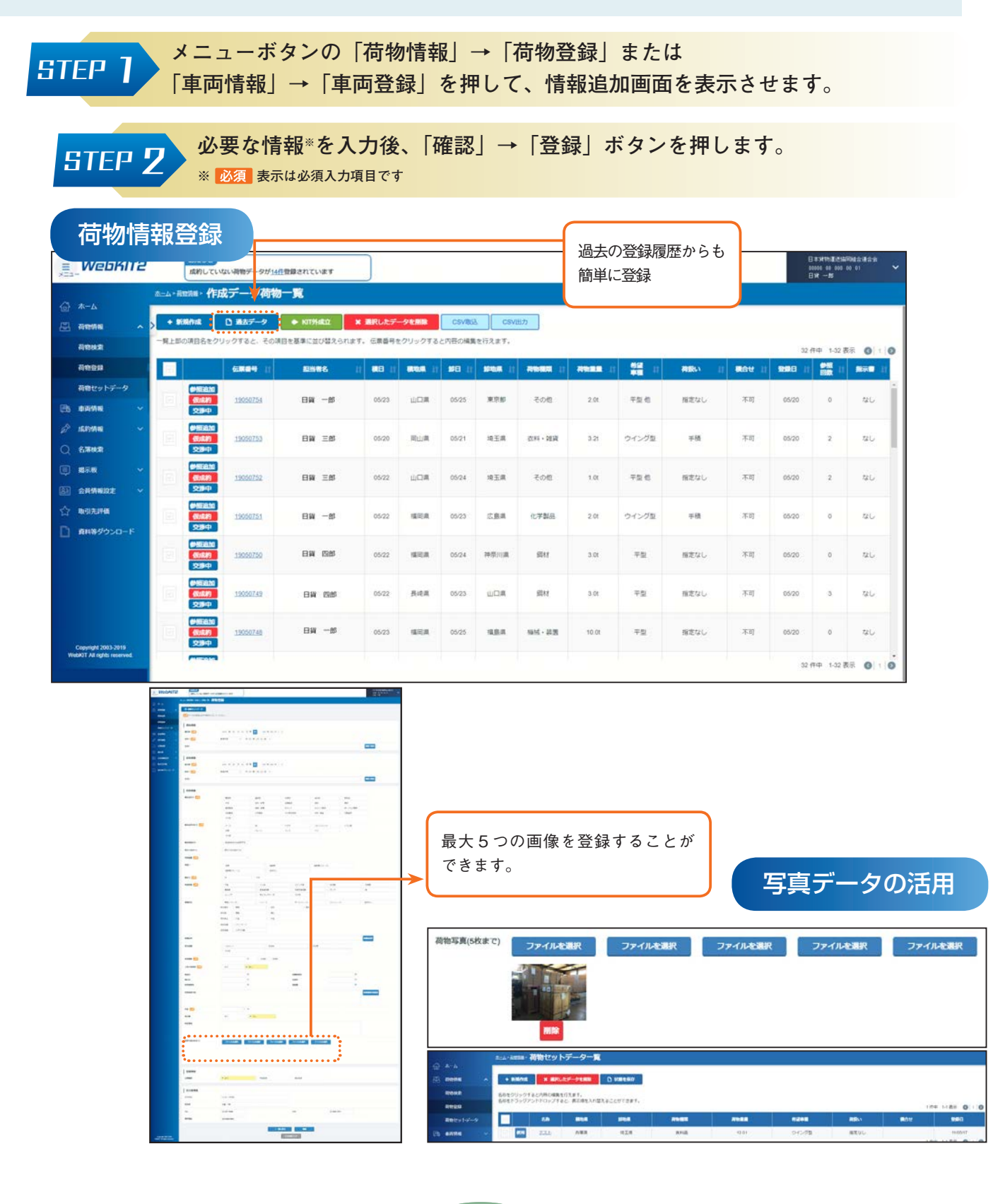

#### **成約処理**

**実際の取引は、相手に直接電話をかけて行います。その際、当事者間でさらに細かい 条件を確認・調整し、成約に結びつけます。輸送が成立すれば WebKIT2 で成約処理 を行います。**

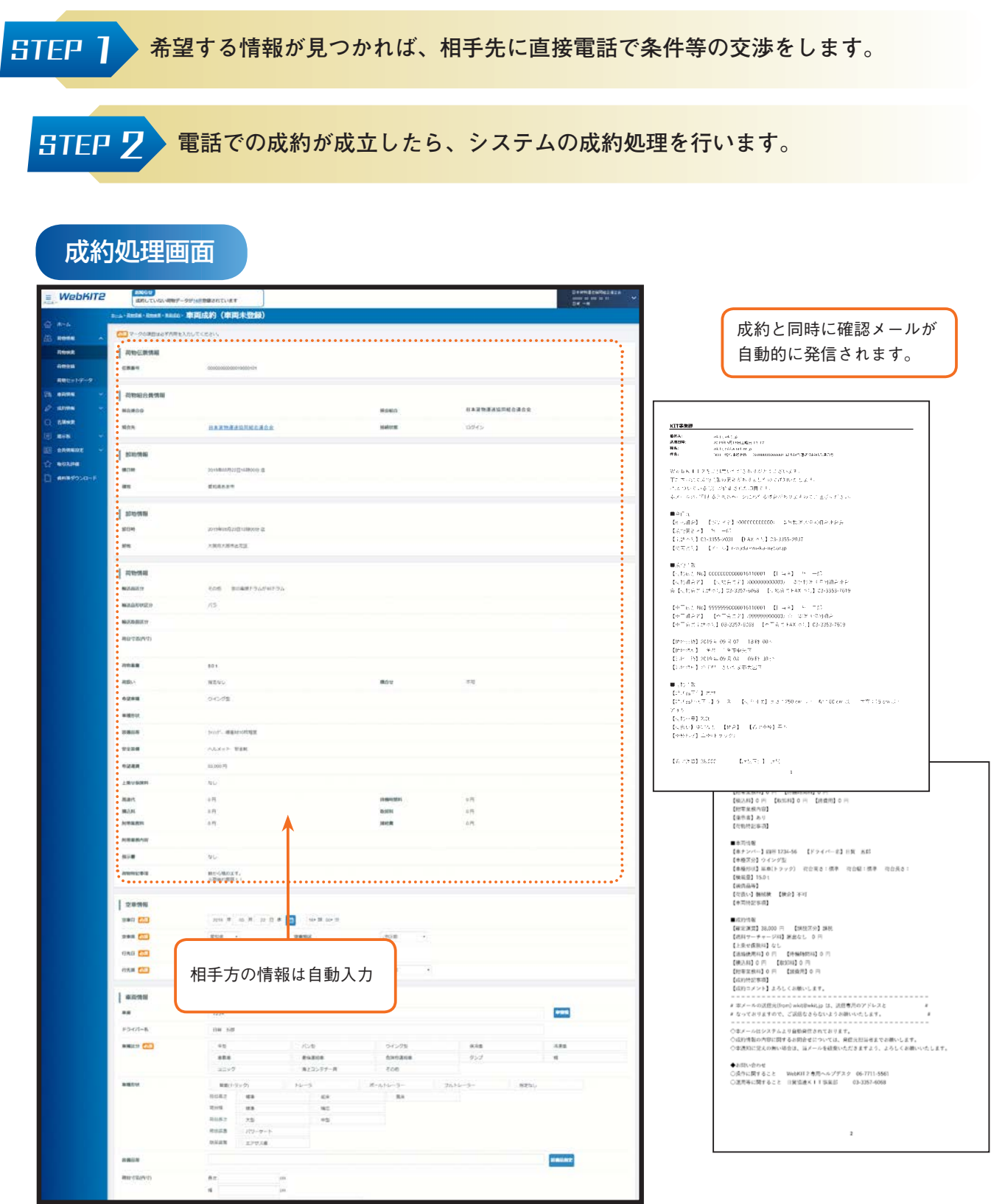

## **請求内容をチェック**

**支払や請求の内訳も簡単に照会することができます。 さらに、各データは表計算ソフト用に加工して活用することも可能です。**

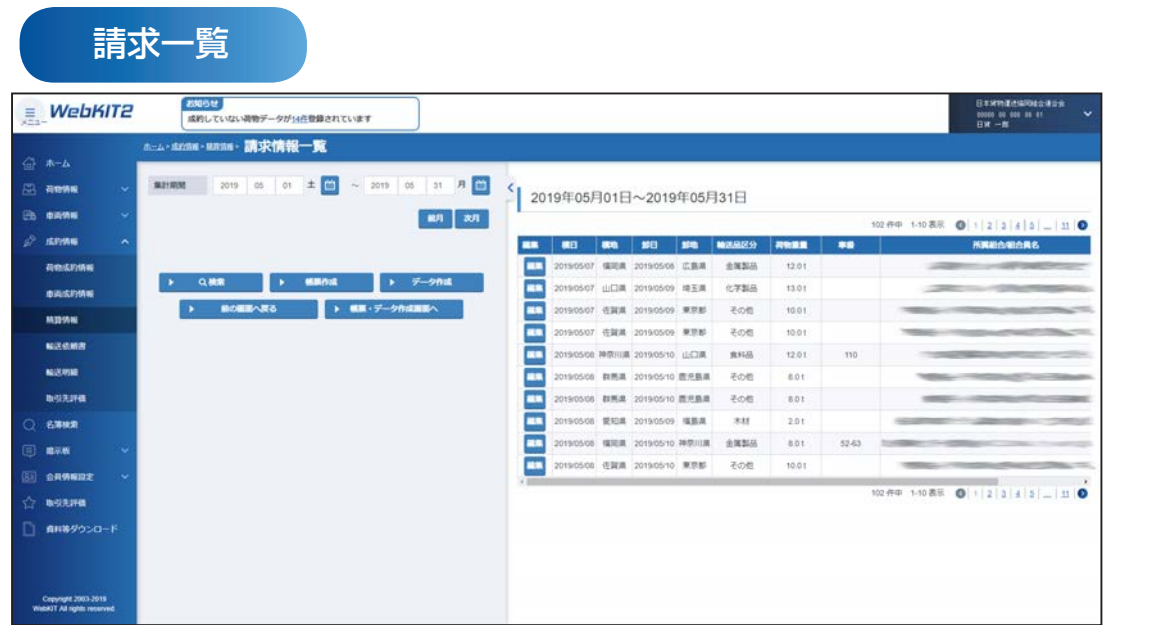

請求書

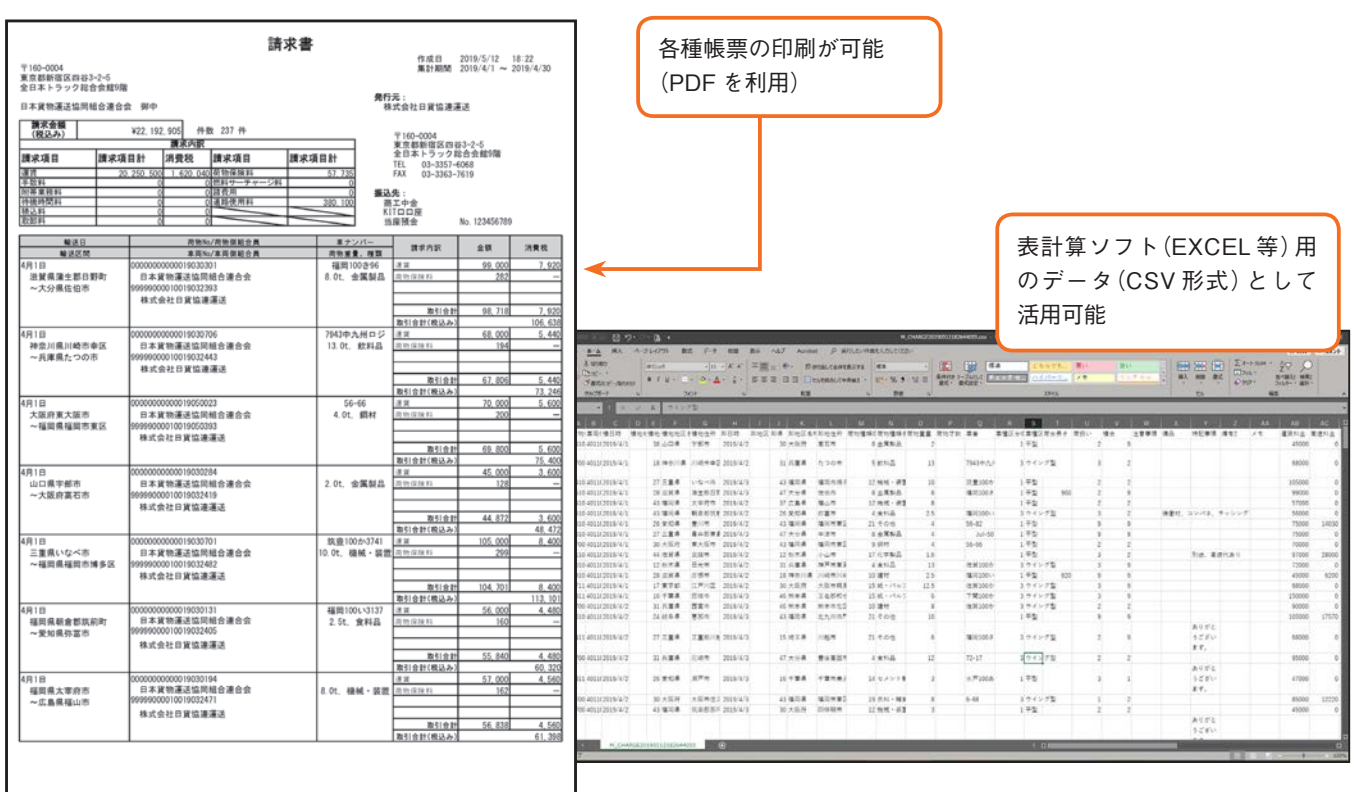

 $( \pm$  / 27 JU  $-$ 

#### **掲示板**

**掲示板(チャット)は、会員同士の情報交換の場として、長いスパンの仕事や他の物 流関連業務の情報交換などにもご利用いただけます。また、重大災害や大雪、大雨な どによる道路状況など、会員同士の貴重な情報提供の場としても活用されています。**

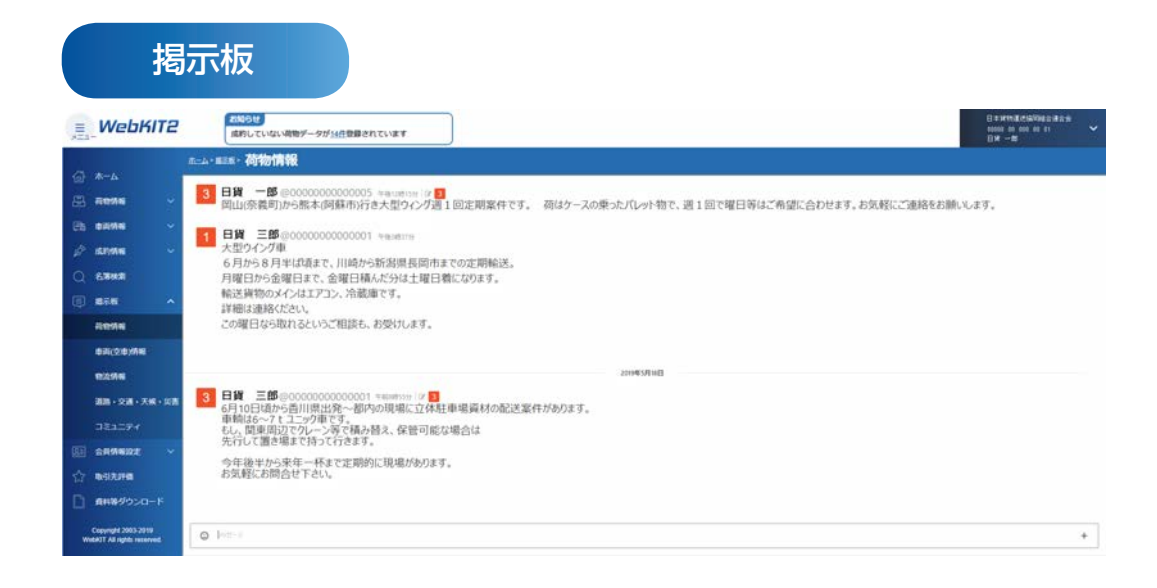

### **名簿検索**

**名簿検索機能では、主な輸送品目、運行先、保有する車両の種類や WebKIT2 の利用状 況がわかるほか、各会員の自社 PR も見ることができます。**

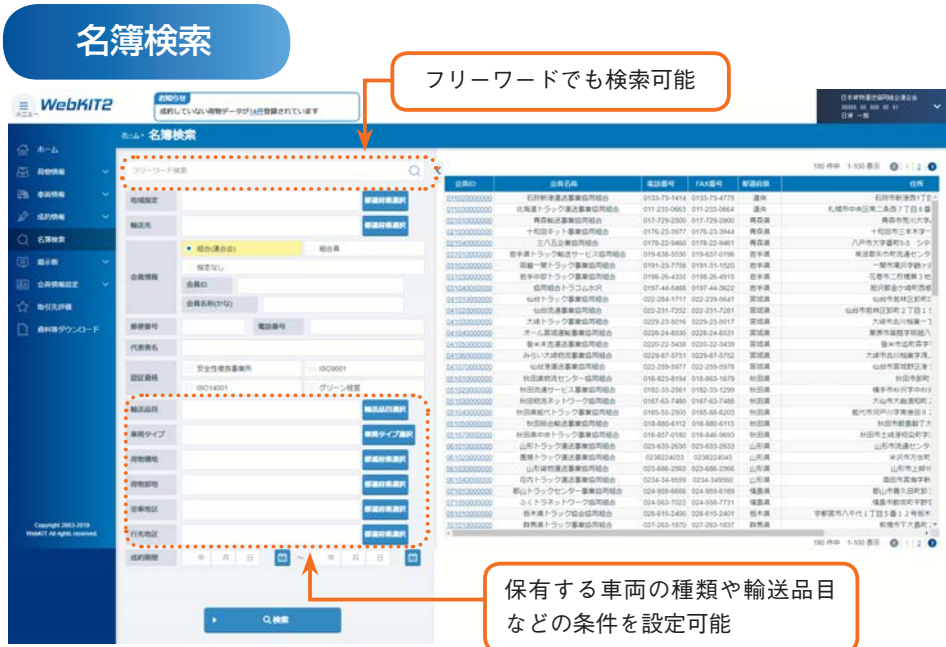

#### **アプリ版 WebKIT2 の使い方**

**スマートフォンやタブレットで WebKIT2 をご利用いただく場合に、ブラウザ版のほ かに専用のアプリをお使いいただけます。アプリ版では、プッシュ通知やカメラ機能 を活用できますので、外出先でも簡単・便利にいつでも WebKIT2 をご利用できます。**

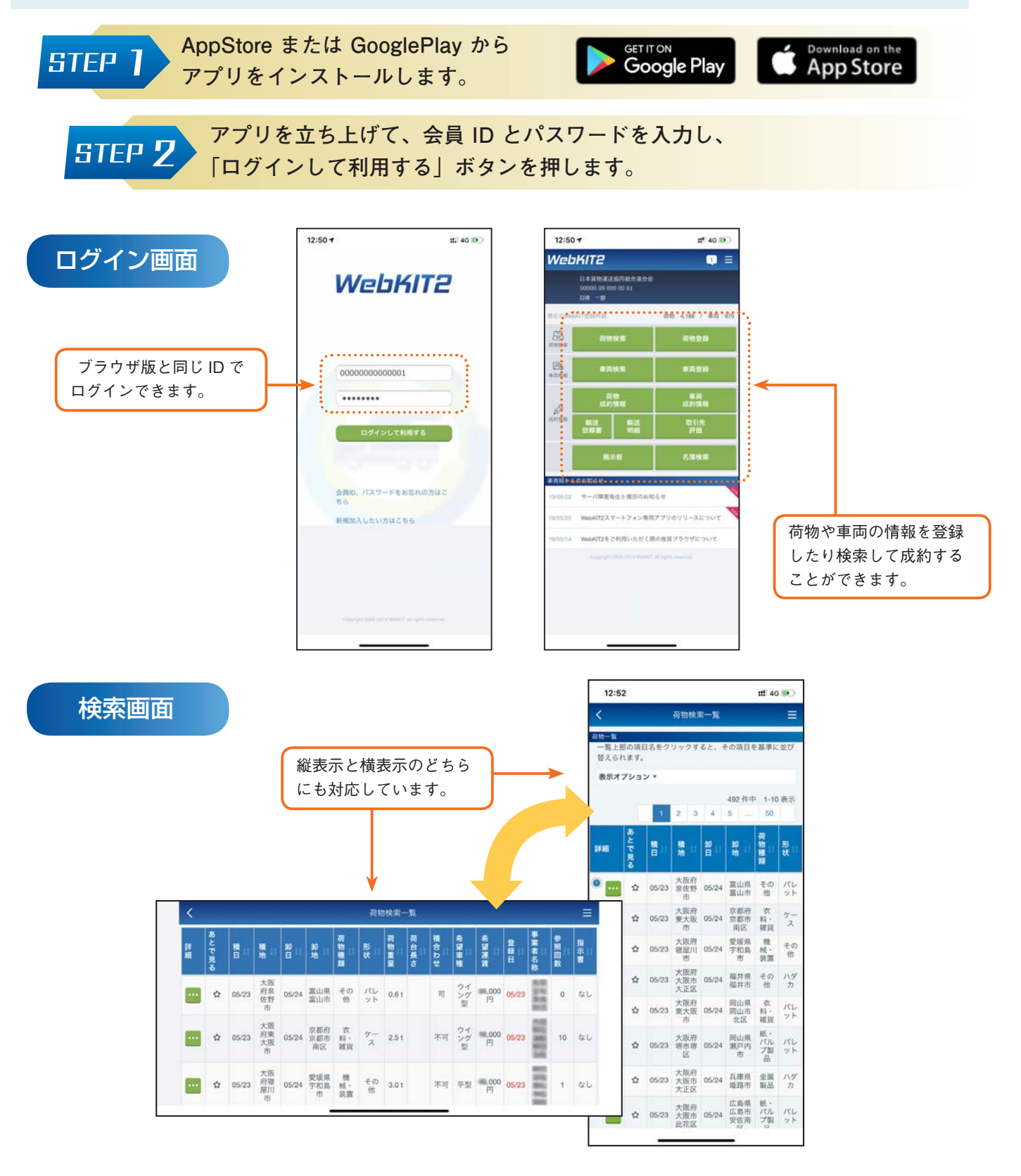

## **WebKIT2 導入までの流れ**

#### お申し込み

所定の申込書類に必要事項を記入押印し、所属協同組合(または連合会)を通じてお申し込みください。 (書類はWebKIT2ホームページなどからダウンロードできます。)

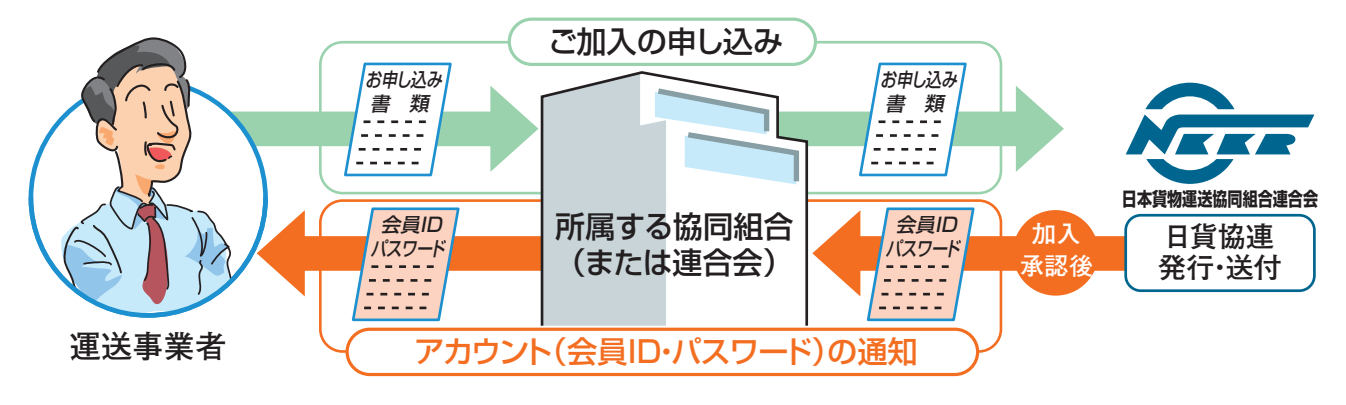

※アカウント通知書は、KIT事業運営規程に基づき申請元の協同組合(または連合会)を通じて受け取ります。

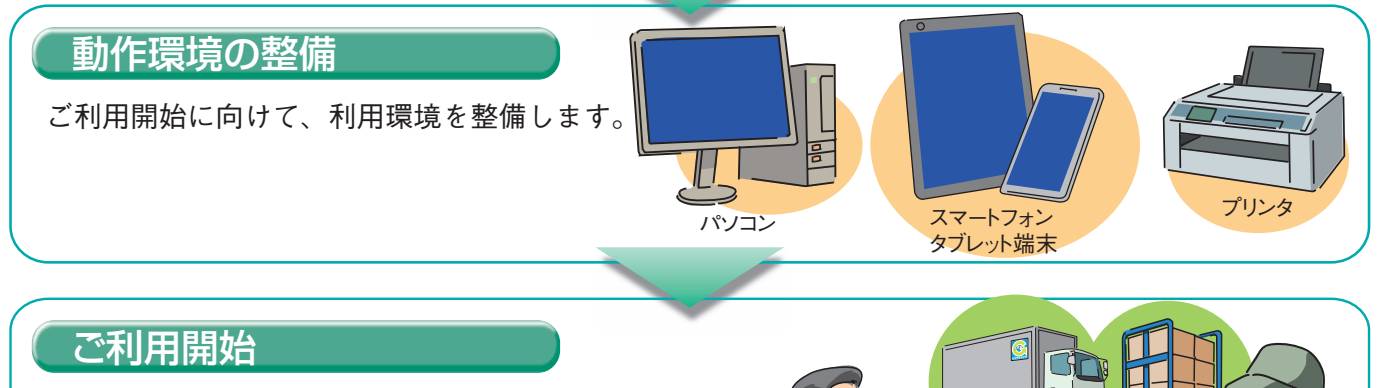

会員ID、パスワード及び利用開始日が記載されたアカウント 通知書を、所属の協同組合(または連合会)を通じて受け取り ます。

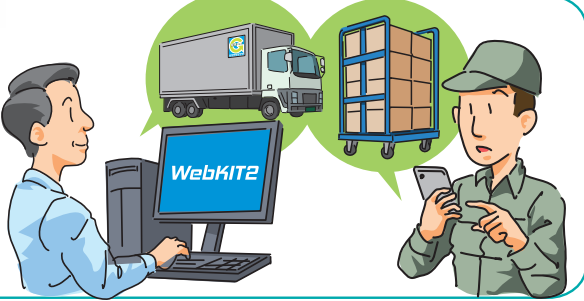

# **WebKIT2** の推奨環境

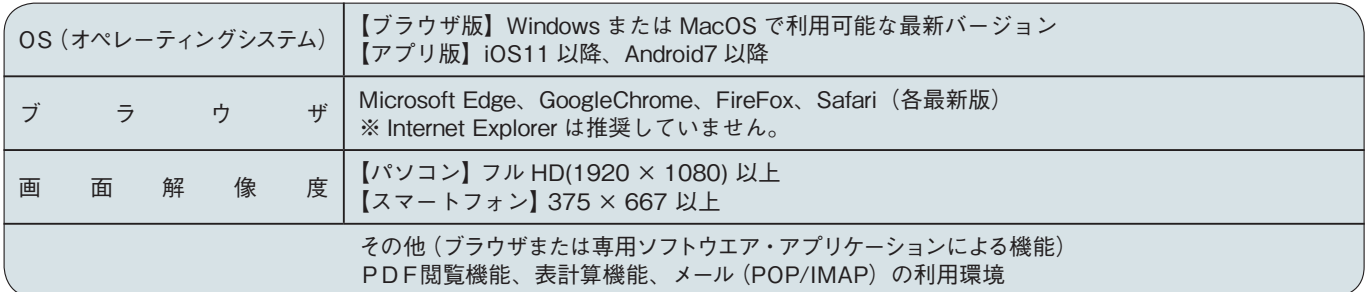

#### **輸送品質基本方針**

#### 趣 旨

この基本方針は基本理念に基づき、ネットワーク全体としての取組み姿勢を明らかにすると共に、全ての WebKIT2 利用者による「法令遵守」「環境負荷軽減」「事故防止」など輸送品質向上への取組みを促進し、 WebKIT2 に対する信頼感を一層高めようとするものです。

#### 基本方針

全ての WebKIT2 利用者は、お客様からお預りした大切な荷物を迅速、確実かつ丁寧に運び、次の行動方 針に基づき積極的に行動します。

#### 行 動 方 針

**1 法令遵守(コンプライアンス)の徹底**

 各種法令や社会・倫理規範を遵守するとともに、顧客(荷主)満足、社会貢献など、企業の社会的 責任(CSR)を果たします。

**2 安全管理の徹底による事故防止**

 安全衛生管理を徹底し、交通事故、労災事故及び荷物事故など、あらゆる事故を未然に防ぐため、 運輸安全マネジメントの実施や安全性優良事業所認定の取得に努めます。

**3 良質な情報の提供と良質な車両の確保**

 正確・適正な求荷求車情報を登録、提供し、延着や誤納および荷物事故などの防止に努めます。 また、車両の点検・整備を徹底するほか、可能な限り最新装備の車両を提供し、サービス向上に努 めます。

**4 優良ドライバーの管理・育成**

 ドライバーの健康管理に常に留意するとともに、運転や接客マナーをはじめ、知識や技術の向上に 努めます。

**5 輸送効率向上と物流コスト削減**

 積合せ輸送や運行経路の見直しなど、常に輸送効率の向上と合理的な物流コスト削減に努めます。

**6 輸送サービスの向上**

 高度化する輸送ニーズに対応し、ICT を活用した運行管理システムなどの先進的なシステムを 導入し、顧客が満足できる輸送サービスの提供に努めます。

**7 環境への配慮**

 WebKIT2 を利活用した輸送効率向上とともに、アイドリングストップ、エコドライブを徹底する ほか、資源の有効利用や廃棄物等の適正処理の推進など、あらゆる環境負荷の軽減を図ります。

**8 情報連絡体制の確立**

 天候や道路状況により当初の運行計画が実行できない場合などに備え、運行管理者等への的確な情 報連絡体制を確立し、顧客(荷主)の信頼と安心の確保に努めます。

**9 書面等による正確な記録と保管**

 受発注内容や取引条件等を正確に記録・保管し、常にトラブルの防止に努めます。 また、運行指示は必ず定められた様式による書面で行い、輸送が完了次第、速やかに報告を行います。

#### **10 事故・クレームへの誠実な対応**

 万一の事故やクレームに速やかに対応し、その原因や実態を正確に把握し、誠実に対応するととも に、同種同類の事故・災害、クレームの発生防止に努めます。

## **WebKIT2 体験システム**

**WebKIT2 体験システムは、WebKIT2 の理解を深めていただくため、実際のシステ ムをご体験いただくものです。**

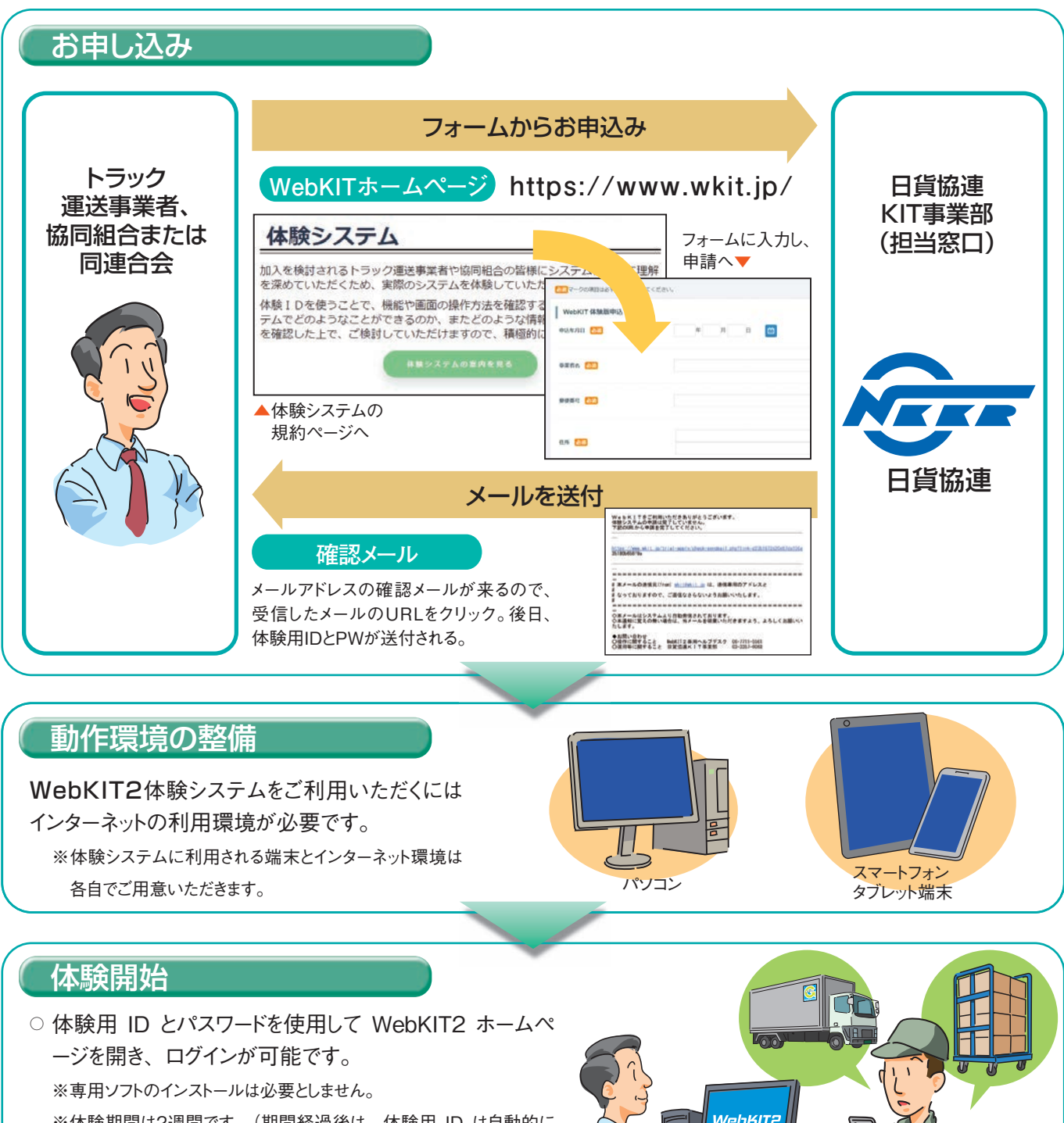

※体験期間は2週間です。(期間経過後は、体験用 ID は自動的に 無効となります。)

※体験用 ID では、運賃等は表示されず実際の取引はできません。

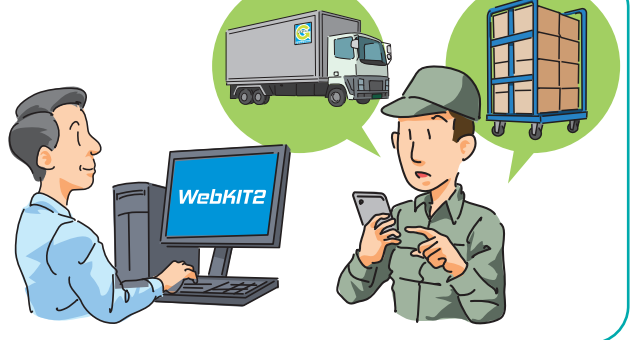

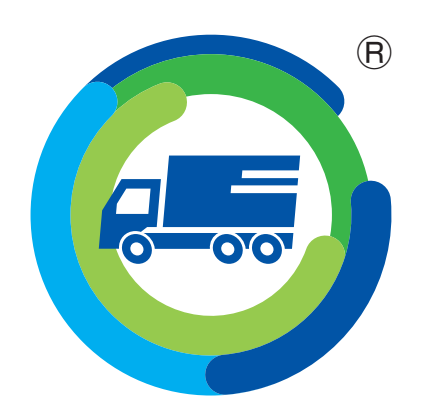

# 全国の頼れる仲間と KITつながる **GOODっながる**

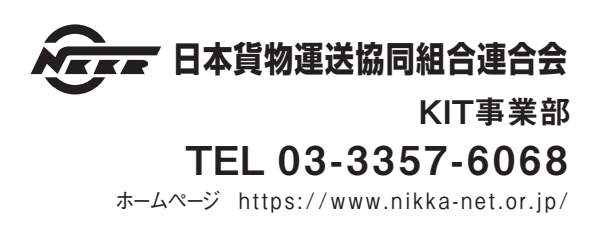